# Descomposición en suma de cuadrados: teoría y aplicaciones en control

Andrés Pantoja 1, Eduardo Mojica Nava 2 y Nicanor Quijano<sup>5</sup>

### RESUMEN

Las técnicas de descomposición en sumas de cuadrados (SOS) permiten emplear métodos numéricos para probar la positividad de funciones polinómicas multivariables resolviendo problemas de programación semidefinida. Teniendo en cuenta que generalmente es difícil encontrar funciones de Lyapunov para realizar análisis de estabilidad en sistemas no lineales, con el uso de técnicas SOS se utiliza una herramienta computacional para resolver este problema, planteando las condiciones de estabilidad como un problema SOS y obteniendo la solución con un *toolbox* de Matlab. Para mostrar el uso de esta herramienta se presentan ejemplos simples de los conceptos de SOS, análisis de estabilidad para sistemas no lineales polinómicos, racionales, con incertidumbre en los parámetros y de sistemas conmutados con una aproximación polinomial. Con dicha aproximación se encuentran funciones adecuadas para demostrar estabilidad asintótica para estos sistemas.

Palabras clave: suma de cuadrados, SOS, análisis de estabalidad, sistemas no lineales, sistemas conmutados.

### Recibido: abril 30 de 2009 Aceptado: noviembre 15 de 2010

### Introducción

La teoría sobre la descomposición de funciones polinomiales en su-mas de cuadrados (SOS) ha tenido un desarrollo importante en los últimos diez años desde su introducción en Parrilo (2000). Este impulso se debe principalmente a la posibilidad de realizar relajaciones de problemas considerados *NP-hard* (e. g., la evaluación de la no negatividad de polinomios multivariables) (Papadimitriou, 1994), a problemas solucionables computacionalmente en tiempo polinomial. El problema consiste básicamente en encontrar condiciones para verificar la validez de la proposición. Para considerar el estudio algorítmico de este problema es evidente la necesidad de delimitar la estructura de las posibles funciones *F*, y al mismo tiempo hacer el problema lo suficientemente general para garantizar la aplicabilidad de los resultados. Un buen compromiso es alcanzado restringiendo la clase de *F* a funciones polinomiales (Parrilo, 2000).

In English

# Sum of squares decomposition: theory and applications in control

### Andrés Pantoja<sup>4</sup>, Eduardo Mojica Nava<sup>5</sup> y Nicanor Quijano 6

### ABSTRACT

The sum of squares (SOS) decomposition technique allows numerical methods such as semidefinite programming to be used for proving the positivity of multivariable polynomial functions. It is well known that it is not an easy task to find Lyapunov functions for stability analysis of nonlinear systems. An algorithmic tool is used in this work for solving this problem. This approach is presented as SOS programming and solutions were obtained with a Matlab toolbox. Simple examples of SOS concepts, stability analysis for nonlinear polynomial and rational systems with uncertainties in parameters are presented to show the use of this tool. Besides these approaches, an alternative stability analysis for switched systems using a polynomial approach is also presented.

Keywords: sum of squares (SOS), stability analysis, nonlinear systems, switched systems.

 Received: april 30th 2009 Accepted: november 15th 2010

### Introduction

The theory of sum of squares (SOS) decomposition of polynomial functions has achieved significant progress during the last ten years since its introduction (Parrilo, 2000). This development has resulted from possible relaxations of *NP-hard* problems (e.g., non-negativity proofs of multivariable polynomials) (Papadimitriou, 1994) for solvable problems in computational polynomial time. The basic problem consists of finding conditions to verify. The possible classes of F functions must be limited to study this problem from an algorithmic approach and, at the same time, to keep the problem general enough to guarantee the applicability of the results. A tradeoff is achieved when the class of *F* functions is restricted to polynomial functions (Parrilo, 2000)

<sup>&</sup>lt;sup>1</sup> Ingeniero Electrónico, Universidad Nacional de Colombia Sede Manizales. M.Sc., en Ingeniería Electrónica, Universidad de los Andes. Estudiante de

Doctorado, Universidad de los Andes. Universidad de Nariño, Pasto. \_ad.pantoja24@uniandes.edu.co.

<sup>2</sup> Ingeniero Electrónico, Universidad Industrial de Santander. M.Sc., en Ingeniería Electrónica, Universidad de los Andes. Ph.D., en Ingeniería, Universidad de los Andes y Ecole Centrale Nantes, Francia. Universidad Católica, Bogotá, Colombia. \_ea.mojica70@uniandes.edu.co. 3 Ingeniero Electrónico, Pontificia Universidad Javeriana, Bogotá, Colombia.

M.Sc., and Ph.D., en Ingenieria Electronica, Ohio State University, Columbus, OH, USA. Universidad de los Andes, Bogotá, Colombia. \_nquijano@uniandes. edu.co

<sup>4</sup> Electronic Engineering, Universidad Nacional de Colombia Sede Manizales. M.Sc., in Electronic Engineering, Universidad de los Andes. Ph. D., Student, Universidad de los Andes. Universidad de Nariño, Pasto. \_ad.pantoja24@ uniandes.edu.co.

<sup>&</sup>lt;sup>5</sup> Electronic Engineering, Universidad Industrial de Santander. M.Sc., in Electronic Engineering, Universidad de los Andes. Ph.D., in Engineering, Universidad de los Andes y Ecole Centrale Nantes, Francia. Universidad Católica, Bogotá, Colombia. ea.mojica70@uniandes.edu.co.

<sup>6</sup> Electrical Engineer, Pontificia Universidad Javeriana, Bogotá, Colombia. M.Sc., and Ph.D., in Electronic Engineering, Ohio State University, Columbus, OH, USA. Universidad de los Andes, Bogotá, Colombia. \_nquijano@uniandes.edu.co

$$
F(x_1,...,x_n) \geq 0, \quad \forall x_1,...,x_n \in \mathbb{R}^n \tag{1}
$$

Definición 1.1. Una función *f* polinomio en  $x_1, \ldots, x_n$ , con coeficientes en un campo *k*, es una combinación lineal finita de monomios:

$$
f = \sum_{\alpha} c_{\alpha} x^{\alpha} = \sum_{\alpha} c_{\alpha} x_1^{\alpha 1} \cdots x_n^{\alpha n} \quad c_{\alpha} \in k,
$$
 (2)

donde la suma es sobre un número finito de *n−tuplas*

 $\alpha = (\alpha_1, \ldots, \alpha_n)$ , con  $\alpha_i \in \mathbb{N}_0$ .

Es posible mostrar que el problema general de probar positividad global de una función en polinomial es también de hecho *NP-hard*  (cuando el grado es al menos cuatro). Así que, cualquier método para garantizar la solución del problema en cada caso posible tendrá un comportamiento inaceptable en tiempo computacional para una función con un número de variables elevado. Ésta es la principal desventaja de las metodologías teóricas tales como eliminación de cuantificadores (Parrilo, 2000).

Si se desean evitar los problemas de complejidad inherentes relacionados con la solución exacta, surge la siguiente cuestión: ¿hay algunas condiciones, que puedan ser probadas en tiempo polinomial para garantizar positividad global de una función? Como se verá en la siguiente sección, tal condición está dada por la existencia de una descomposición en suma de cuadrados.

Entre los problemas que pueden ser tratados por medio de las técnicas de SOS se encuentran optimizaciones globales, con restricciones y booleanas (Prajna *et al.*, 2004), así como problemas aplicados al control como la búsqueda de funciones de Lyapunov para comprobación de estabilidad de puntos de equilibrio en sistemas no lineales (Topcu *et al.*, 2008) y la delimitación de la incertidumbre en los parámetros en el análisis de sistemas dinámicos (Topcu y Packard, 2009). Además se ha explorado el análisis de estabilidad de sistemas no lineales con retardos de tiempo (Papachristodoulou, 2004) y la síntesis de controladores no lineales (Franze *et al.*, 2009; Ebenbauer y Allgöwer, 2006).

Específicamente, las técnicas SOS plantean un problema de optimización convexa que puede ser resuelto mediante programación semidefinida (SDP) (Parrilo, 2003). Este método es una generalización en la programación lineal (LP), donde las restricciones de no negatividad de las variables son reemplazadas por desigualdades matriciales semidefinidas positivas. La resolución de SDP se realiza con base en técnicas algorítmicas como las desigualdades lineales matriciales (LMI) y programas con métodos numéricos para SDP tales como SeDuMi y SPDT3 (Anjos y Burer, 2007).

Luego la resolución de un problema SOS implica la formulación de un problema SDP, encontrar la solución numérica y luego interpretar el resultado de forma que corresponda al problema inicial propuesto. Para el desarrollo de este proceso se utiliza el *toolbox* denominado SOSTOOLS (Prajna *et al.*), que brinda herramientas para el planteamiento de variables, funciones y restricciones en forma de SOS para la obtención de soluciones utilizando entorno simbólico de Matlab.

En este tutorial se presentan los conceptos básicos de las técnicas SOS, algunas aplicaciones en control como la determinación de funciones de Lyapunov, el análisis de la variación de los parámetros en sistemas no lineales con campos vectoriales racionales, la

In English

$$
F(x_1,...,x_n) \geq 0, \quad \forall x_1,...,x_n \in \mathbb{R}^n \tag{1}
$$

Definition 1.1. A polynomial function *f* in  $x_1, \ldots, x_n$ , with coefficients in a field *k*, is a finite lineal combination of monomials:

$$
f = \sum_{\alpha} c_{\alpha} x^{\alpha} = \sum_{\alpha} c_{\alpha} x_1^{\alpha 1} \cdots x_n^{\alpha n} \quad c_{\alpha} \in k,
$$
 (2)

where the sum is given over a finite number of *n−* tuples  $\alpha = (\alpha_1, \alpha_2)$ *...,*  $\alpha_n$ , con  $\alpha_i \in N_0$ .

It is possible to show that proving polynomial function global positivity is in fact an NP-hard problem too (when the degree of the function is at least four). Therefore, a method guaranteeing the solution of this problem for any polynomial function could have unacceptable computational performance for a function having a high number of variables. This is the main disadvantage of theoretical methods so that the quantifiers are eliminated (Parrilo, 2000).

A question arises when inherent computational complexity problems must be avoided. Do some conditions guarantee the positivity of a multivariable function so that the method can be executed in polynomial time? The next section shows that SOS descomposition techniques fulfil complexity reduction conditions.

Some SOS technique applications are global, boolean and constrained optimization problems (Prajna *et al.*, 2004). Moreover, some general control problems, such as Lyapunov's function construction for stability analysis of nonlinear systems (Topcu *et al.*, 2008) and parameter uncertainty limitation in dynamic system analysis (Topcu and Packard, 2009) have been solved using the SOS approach. Other specific control applications are stability analysis of nonlinear systems with time delay (Papachristodoulou, 2004) and the synthesis and design of nonlinear controllers (Franze *et al.*, 2009; Ebenbauer and Allg¨ower, 2006).

SOS techniques solve a convex optimisation problem by means of semidefinite programming (SDP) (Parrilo, 2003). This method is a generalisation of linear programming (LP) where non-negativity constraints in decision variables are replaced by positive semidefinite matrix inequalities. The methods for solving SDP are given by algorithmic techniques such as linear matrix inequalities (LMI) and numerical programmes for SDP such as SeDuMi and SPDT3 (Anjos and Burer, 2007).

Solving an SOS problem implies SDP problem construction, finding the numerical solution, and interpreting the result of the SDP problem in initial variable formulation. The Matlab toolbox SOSTOOLS (Prajna *et al.*,) was used for defining SOS variables, functions and constraints needed for resolving the optimisation problem in a symbolic environment.

This tutorial presents and reviews the basic concepts of SOS techniques and some control applications such as Lyapunov function construction for stability analysis of nonlinear systems, parameter uncertainty analysis in systems having rational vector fields, appli-

aplicación a sistemas conmutados y la utilización de SOS TOOLS en la resolución de los problemas planteados.

### Suma de cuadrados

En esta sección se presentan conceptos importantes y ejemplos básicos del uso de SOS para observar la funcionalidad de la descomposición de una función en una suma de cuadrados, estableciendo bases para las aplicaciones en el área de control y partiendo del análisis de funciones polinomiales multivariables.

Además, se introduce SOSTOOLS como la herramienta computacional utilizada en la resolución numérica de los problemas planteados como principales aplicaciones de estas técnicas.

### Conceptos básicos

Definición 2.1. Un polinomio multivariable *p(x)* de grado *2d* en *x* ∈ R<sup>n</sup> , es una suma de cuadrados (SOS) si existen polinomios *fi (x)* tales que

$$
p(x) = \sum_{i=1}^{M} f_i^2(x)
$$
 (3)

La descomposición en SOS puede ser expresada también como en (Parrilo, 2003), si existe una matriz *Q* ∈ R*<sup>n</sup>*×*<sup>n</sup>* semidefinida positiva, tal que

$$
p(x) = Z(x)^T Q Z(x) \tag{4}
$$

donde *Z*(*x*) es un vector de monomios en *x* de grado menor igual a *d*. Dado que  $Q = Q^T \succeq 0$ , puede ser factorizada de la forma  $Q =$ *HH<sup>T</sup>*, donde *H* ∈ R<sup>*n×r*</sup> con *r* = rango de Q. Tomando *h*<sub>1</sub>, *h*<sub>2</sub>, . . . , *hr*, como las columnas de *H*, la ecuación (4) puede ser expresada como

$$
p(x) = \sum_{i=1}^{I} (h_i^T Z(x))^2
$$
 (5)

Entonces, el problema de la determinación de la descomposición SOS del polinomio mostrada en la ecuación (5) se puede relajar a encontrar una  $Q \succeq 0$ , convirtiéndose en un problema de programación semidefinida, como se define en (Parrilo, 2000).

En el siguiente ejemplo se presenta cómo se expresa una función polinomio en forma SOS a través de las formas mostradas en (4) y (5).

Ejemplo 2.1. Encontrar una descomposición en SOS del polinomio dado por

$$
p(x) = 13x_1^4 + 14x_1^3x_2 - 18x_1^2 + 14x_1^2x_2^2 + \cdots
$$
  
 
$$
\cdots + 6x_1x_2 + 9x_2^4 - 30x_2^3x_1 + 9
$$

Dado un vector

$$
Z(x) = \left[ \begin{array}{cc} 1 & x_2^2 & x_1x_2 & x_1^2 \end{array} \right]^\top
$$

se encuentra una matriz  $Q \succeq 0$  tal que

$$
p(x) = \begin{bmatrix} 1 \\ x_2^2 \\ x_1x_2 \\ x_1^2 \\ x_1^2 \end{bmatrix} \begin{bmatrix} 9 & 0 & 3 & -9 \\ 0 & 9 & -15 & -6 \\ 3 & -15 & 26 & 7 \\ -9 & -6 & 7 & 13 \end{bmatrix} \begin{bmatrix} 1 \\ x_2^2 \\ x_1x_2 \\ x_1^2 \\ x_1^2 \end{bmatrix}
$$

#### *PANTOJA, MOJICA, QUIJANO*

### In English

cation in stability analysis of switching systems and the use of SOSTOOLS for solving some problems and examples.

## Sum of squares (SOS)

The main concepts and basic examples of SOS techniques are presented in this section. As stated, these concepts were originally introduced by P. Parrilo (Parrilo, 2000). The examples start with SOS decomposition of a multivariable polynomial function to introduce some control applications.

The Matlab toolbox SOSTOOLS is introduced as a computational method used in the numerical solution of SOS problems introduced in this tutorial.

### Basic concepts

Definition 2.1. A multivariable polynomial *p(x)* having degree *2d* in  $x \in \mathbb{R}^n$ , is a sum of squares (SOS) if there exists M polynomials  $f_i(x)$ so that

$$
n(x) = \sum_{i=1}^{M} f_i^2(x)
$$
 (3)

SOS decomposition can be expressed as shown by Parrilo (2003) if there is a positive semidefinite matrix *Q* ∈ R*<sup>n</sup>*×*<sup>n</sup>* , so that

$$
p(x) = Z(x)^T Q Z(x) \tag{4}
$$

where *Z*(*x*) is a vector of monomials in *x* with a degree less than or equal to *d*. Given that  $Q = Q^T \succeq 0$  can be written as  $Q = HH^T$ , where *H*  $\in$  R<sup>*n*×*r*</sup> with *r* = rank(*Q*), and if  $h_1$ ,  $h_2$ , . . . ,  $h_n$  are the columns of H, then equation (4) can be expressed as

$$
p(x) = \sum_{i=1}^{i} (h_i^T Z(x))^2
$$
 (5)

Therefore, SOS decomposition can be relaxed to find matrix *Q*  0, and the resulting problem becomes a semidefinite programming issue as defined by Parrilo (2000).

The next example presents the representation of a polynomial function in an SOS form expressed as in equations (4) and (5).

Example 2.1. Find SOS decomposition of the polynomial function given by

$$
p(x) = 13x_1^4 + 14x_1^3x_2 - 18x_1^2 + 14x_1^2x_2^2 + \cdots
$$

$$
\cdots + 6x_1x_2 + 9x_2^4 - 30x_2^3x_1 + 9
$$

With a vector

$$
Z(x) = \begin{bmatrix} 1 & x_2^2 & x_1x_2 & x_1^2 \end{bmatrix}
$$

a matrix  $Q \succeq 0$  is found so that

$$
p(x) = \begin{bmatrix} 1 \\ x_2^2 \\ x_1x_2 \\ x_1^2 \end{bmatrix} \begin{bmatrix} 9 & 0 & 3 & -9 \\ 0 & 9 & -15 & -6 \\ 3 & -15 & 26 & 7 \\ -9 & -6 & 7 & 13 \end{bmatrix} \begin{bmatrix} 1 \\ x_2^2 \\ x_1x_2 \\ x_1^2 \end{bmatrix}.
$$

Una factorización  $Q = HH^T$  dada por

$$
H = \begin{bmatrix} -3 & 0 \\ 0 & -3 \\ -1 & 5 \\ 3 & 2 \end{bmatrix}
$$

da como resultado que

$$
p(x) - (3x_1^2 - x_1x_2 - 3)^2 + (2x_1^2 - 3x_2^2 + 5x_1x_2)^2
$$

Es claro que una función SOS es globalmente positiva, pero no todas las funciones positivas son SOS.

Un ejemplo de estas funciones es el llamado polinomio Motzkin,  $M(x) = x^4$ <sub>*1*</sub>  $x^2$ <sub>2</sub>+ $x^2$ <sub>*1</sub>x*<sup>4</sup><sub>2</sub>+ $x^6$ <sub>3</sub>−3*x*<sup>2</sup><sub>*1</sub>x*<sup>2</sup><sub>2</sub>*x*<sup>2</sup><sub>3</sub>. Para demostrar positividad en</sub></sub> este tipo de funciones usando técnicas SOS, en (Reznick, 2000) se demuestra que si *p(x) > 0,* ∀*x* <sup>∈</sup> R*<sup>n</sup>* , entonces existe un *r* entero positivo tal que

$$
p(x) \left(\sum_{i=1}^{n} x_i^2\right)^r \text{ es SOS}
$$

Entonces, el problema se extiende a probar diferentes valores de *r*  hasta encontrar factible la representación SOS del nuevo polinomio.

### Herramienta computacional SOSTOOLS

SOSTOOLS (Prajna *et al.*) es un *toolbox* de Matlab para la resolución de problemas de suma de cuadrados (SOSP) en combinación con un programa de resolución de problemas de programación semidefinida (e. g., SeDuMi o SDPT3). Esta herramienta permite convertir el SOSP planteado en un problema SDP, utilizar el algoritmo de resolución y expresar la solución en términos de las variables y polinomios iniciales. El procedimiento general para obtener la solución de problemas SOS se resume en:

- Definir las variables, polinomios y constantes SOS, y las variables generales del problema, utilizando el *toolbox Symbolic* o en formato polinomial de Matlab.
- Definir las restricciones del problema SOS como desigualdades e igualdades en función de las variables definidas anteriormente.
- Utilizar las funciones de SOSTOOLS para la resolución del problema y la obtención de las soluciones en las variables originales.

En la siguiente sección se presentan algunas aplicaciones en control, especialmente en el análisis de estabilidad de puntos de equilibrio de sistemas no lineales por medio del método directo de Lyapunov, y en el análisis de estabilidad de sistemas conmutados.

### Aplicaciones en control

Como se mencionó, una de las aplicaciones para las técnicas SOS se encuentra en la facilidad computacional de hallar una función de Lyapunov que demuestre la estabilidad de un punto de equilibrio de un sistema no lineal. Esta tarea generalmente resulta difícil, excepto para ciertos sistemas con reducido número de variables y dependiendo de pruebas para funciones conocidas (e. g., funcioIn English

Then, with factorisation  $Q = H H^T$  given by

$$
H = \begin{bmatrix} -3 & 0 \\ 0 & -3 \\ -1 & 5 \\ 3 & 2 \end{bmatrix}
$$

The resulting SOS decomposition is

$$
p(x) = (3x_1^2 - x_1x_2 - 3)^2 + (2x_1^2 - 3x_2^2 + 5x_1x_2)^2
$$

Clearly an SOS function is globally positive, but not all positive functions are SOS.

An example of these functions would be the Motzkin polynomial  $M(x) = x_1^4 + x_2^2 + x_1^2 + x_2^6 + x_3^6 - 3x_1^2 + x_2^2 + x_3^2$ . To prove positivity in this class of functions using SOS techniques, Reznick (2000) has shown that if  $p(x) > 0$ , for all  $x \in \mathbb{R}^n$ , then there exists a positive integer *r* so that

$$
p(x) \left(\sum_{i=1}^{n} x_i^2\right)^r
$$
 is SOS

The non-negativity problem is relaxed for testing different values of *r* until SOS representation is possible.

### SOSTOOLS computational tool

SOSTOOLS (Prajna *et al.*,) is a Matlab toolbox which is used to solve SOS problems with an algorithm for semidefinite programming (e.g., SeDuMi or SDPT3).This tool turns the SOS problem into an SDP problem, uses the solving algorithm and expresses the solution in the initial variables and polynomials. The general procedure for obtaining SOS problem solution using SOSTOOLS is summaryzed as follows:

- Define SOS variables, polynomials and constants using the symbolic toolbox, or in Matlab polynomial format;
- Define the problem's constraints as SOS inequalities; and
- Use the SOSTOOLS functions for solving the problem and for expressing the solution in the problem's initial variables.

The next section presents some control applications which use SOS techniques to obtain a Lyapunov function which can be used for the stability analysis of the equilibrium point for nonlinear and switched systems

### Control applications

Finding a Lyapunov function to prove the stability of an equilibrium point in a nonlinear system is a difficult task, except for systems having few variables and special vector fields (e.g., energy

nes de energía) o de métodos específicos (como el del gradiente o Krasovskii), aplicados a campos vectoriales especiales (Khalil, 2002).

En el caso de campos vectoriales y funciones de Lyapunov polinomiales las condiciones para verificar la estabilidad del punto de equilibrio, son esencialmente pruebas de no negatividad que pueden resultar en problemas *NP-Hard*. Cambiando estas condiciones por la búsqueda de funciones SOS el problema puede ser resuelto utilizando la herramienta algorítmica SOSTOOLS.

En los ejemplos siguientes se aplica la herramienta en el análisis de sistemas polinómicos, racionales y con incertidumbres en los parámetros, realizando variaciones en los algoritmos simples originales y con base en ampliaciones del teorema fundamental de Lyapunov.

### Sistemas con campos vectoriales polinómicos y racionales

El teorema de estabilidad de Lyapunov en forma general se aplica a un sistema autónomo de la forma

$$
\dot{x} = f(x) \tag{6}
$$

donde *f* :  $\mathcal{D} \rightarrow \mathbb{R}^n$  es un mapeo continuo de  $\mathcal{D} \subset \mathbb{R}^n$  en  $\mathbb{R}^n$ , y sin pérdida de generalidad (Khalil, 2002); el origen es un punto de equilibrio de (6) (i. e., *f* (0) = 0). Si se define una función en continuamente diferenciable *V*(*x*) denominada *función de Lyapunov*, las condiciones de estabilidad del sistema se resumen en que si *V*(*x*) es definida positiva y  $\dot{V}$  (x) es semidefinida negativa, el origen es estable. Si además, ܸሶ (*x*) es definida negativa, el origen es asintóticamente estable.

Para aplicar las técnicas SOS es necesario realizar una relajación de las condiciones de este teorema, con el fin de que las condiciones de no negatividad sean expresadas como sumas de cuadrados. En el caso de sistemas polinomios, teniendo un estado  $x = [x_1, x_2,$ . . . , *xn*], se define una función *V*(*x*) de grado 2*d* y una función auxiliar  $\varphi(x)$  de la forma

$$
\varphi(x) = \sum_{i=1}^{n} \sum_{j=1}^{n} \varepsilon_{ij} x_i^{2,j} \tag{7}
$$

con  $\varepsilon_{ij} \geq 0$ , para todo *i* y *j* y  $\sum_{j=1}^{d} \varepsilon_{ij} > 0$ , para todo *i* = 1, 2, ..., *n*. Con estas condiciones,  $\varphi(x)$  es definida positiva. Por lo tanto, si *V(x)−(x)* puede ser expresado como una suma de cuadrados, se garantiza que *V*(*x*) es definida positiva también. Entonces, las condiciones de estabilidad pueden ser expresadas como

$$
V(x) = \varphi(x) \text{ es SOS} \tag{8}
$$

$$
-\frac{\partial V}{\partial x}f(x) \text{ es SOS} \tag{9}
$$

Por lo tanto, el algoritmo para encontrar una función de Lyapunov usando SOSTOOLS se resume en:

- Definir una función polinómica general *V*(*x*) de grado determinado (2*d*) con monomios en *x* de grado *d*.
- $-$  Crear la expresión  $\varphi$ (x) como en (7).
- Definir la expresión *V*(*x*) − (*x*) como una desigualdad SOS.
- − Definir  $-\frac{\partial v}{\partial x}f(x)$  como una desigualdad SOS.
- Resolver el programa y obtener la *V*(*x*) resultado.

### In English

functions and gradient systems), where specific methods (e.g., Krasovskii) could be used (Khalil, 2002).

For more general systems, SOS techniques facilitate finding an appropriate Lyapunov function using a computational tool and fixed algorithm. The conditions for verifying the stability of an equilibrium point in systems having polynomial and rational vector fields rely on non-negative functions which could result in *NP-Hard* problems. Therefore, by turning these conditions into SOS functions, the problem can be solved using the SOSTOOLS computational tool.The tool is applied to polynomial and rational systems having parameter uncertainties in the next examples using variations of the simple original algorithms and extensions of the fundamental theorems in Lyapunov analysis.

### Systems having polynomial and rational vector fields

The Lyapunov stability theorem is applied to the general autonomous system given by

$$
\dot{x} = f(x) \tag{6}
$$

where  $f: \mathcal{D} \rightarrow \mathbb{R}^n$  is a continuous map from  $\mathcal{D} \subset \mathbb{R}^n$  in  $\mathbb{R}^n$ , and without loss of generality (Khalil, 2002), the origin is an equilibrium point of (6) (i.e.,  $f(0) = 0$ ). If a continuously differentiable function *V*(*x*) (so-called Lyapunov function) is found, the system's stability conditions are defined by: *i*) if  $V(x)$  is positive definite, and  $\dot{V}(x)$  is negative semidefinite, the origin of (6) is stable; and *ii*) if  $\dot{V}$  (*x*) is negative definite, the origin is asymptotically stable.

This theorem's conditions must be relaxed to apply the SOS techniques for proving stability in nonlinear systems to express non-negativity as SOS. In polynomial systems having state variables  $x = [x_1, x_2, \ldots, x_n]$ , a function  $V(x)$  with degree 2*d* is defined using an auxiliary function  $\varphi(x)$  given by

$$
\varphi(x) = \sum_{j=1}^{n} \sum_{j=1}^{n} \varepsilon_{ij} x_i^{2j} \tag{7}
$$

where  $\varepsilon_{ij} \geq 0$ , for all *i* and *j*, and  $\sum_{j=1}^{d} \varepsilon_{ij} > 0$ , for all *i* = 1,2, . . . ,*n*. With these conditions, j(*x*) is positive definite. Therefore, if *V*(*x*)−(*x*) can be expressed as SOS, it is guaranteed that *V*(*x*) is positive definite too. Stability conditions can then be expressed as:

$$
V(x) - \varphi(x) \text{ es SOS} \tag{8}
$$

$$
-\frac{\partial V}{\partial x} f(x) \text{ es SOS} \tag{9}
$$

Hence, the SOS algorithm for finding a Lyapunov function using SOSTOOLS is stated as follows:

- $-$  Define a general polynomial function  $V(x)$  with degree 2d and monomials in x with degree d;
- Create the auxiliary function  $\varphi$ (x) as defined in (7);
- Define the expression  $V(x) \varphi(x)$  as SOS. Inequality;
- − Define  $-\frac{\partial v}{\partial x}f(x)$  as SOS inequality; and
- $-$  Solve the SOSTOOLS programme and obtain the resulting  $V(x)$ .

Ejemplo 3.1 (Khalil, 2002). Encontrar una función de Lyapunov que demuestre la estabilidad asintótica del origen del siguiente sistema:

$$
\begin{array}{rcl}\n\dot{x}_1 & = & x_2(1 - x_1^2) \\
\dot{x}_2 & = & -(x_1 + x_2)(1 - x_1^2)\n\end{array} \tag{10}
$$

El sistema tiene un punto de equilibrio en  $x = 0$ . Este punto de equilibrio no es único, ya que en  $x_1 = 1$  y en  $x_1 = -1$ ,  $\dot{x}_1 = 0$  y  $\dot{x}_2 = 0$ . Luego al determinar una función de Lyapunov que cumpla con (8) y (9) se comprueba la estabilidad del origen y se puede establecer una posible región de atracción observando las curvas de nivel de la función *V*(*x*) encontrada.

Usando SOSTOOLS se halla una función de grado 8, con 42 términos cuyas curvas de nivel se muestran en el plano de fase del sistema en la Figura 1. Se observa que la mayor región de atracción para la *V*(*x*) encontrada se obtiene al acercarse a  $x_1 = -1$ , que es el límite donde las curvas de nivel de la función de Lyapunov dejan de ser cerradas.

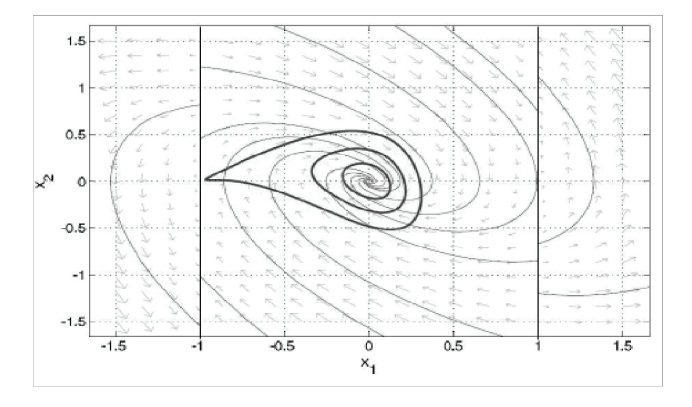

Figura 1. Trayectorias del sistema del ejemplo 3.1 y regiones de atracción del origen con la función de Lyapunov hallada.

Al tener un sistema con *f* (*x*) racional, la condición en (9) se modifica para aplicar el mismo algoritmo en SOSTOOLS.

En este caso se debe encontrar una función *w*(*x*) > 0 tal que

$$
w(x)\frac{\partial V}{\partial x}f(x) \text{ sea SOS y polinómica} \qquad (11)
$$

Se nota entonces que siendo *w*(*x*) > 0, se conserva la segunda condición del teorema general de estabilidad, y siendo (11) una función polinómica, se pueden aplicar nuevamente técnicas SOS para el análisis, como se muestra en el siguiente ejemplo.

Ejemplo 3.2 (Khalil, 2002). Encontrar una función polinómica de Lyapunov para mostrar la estabilidad del origen del sistema dado por

$$
\dot{x}_1 = \frac{-6x_1}{(1+x_1^2)^2} + 2x_2
$$
\n
$$
\dot{x}_2 = \frac{-2(x_1+x_2)}{(1+x_1^2)^2}
$$
\n(12)

Escogiendo  $w(x) = (1 + x^2)^2 \ge 0$ , y dado que  $V(x)$  es polinomial, en el algoritmo para encontrar la función de Lyapunov se define  $-(1+x<sup>2</sup><sub>1</sub>)<sup>2</sup> \frac{\partial v}{\partial x} f$  (*x*) como una desigualdad SOS con la finalidad de cumplir la segunda condición del teorema general de estabilidad.

#### In English

Example 3.1. (Khalil, 2002). Find a Lyapunov function to show asymptotical stability of the origin in the system:

$$
\begin{array}{rcl}\n\dot{x}_1 & = & x_2(1 - x_1^2) \\
\dot{x}_2 & = & -(x_1 + x_2)(1 - x_1^2)\n\end{array} \tag{10}
$$

The system has an equilibrium point in  $x = 0$ . This equilibrium is not the only one, given that in  $x_1 = 1$  y en  $x_1 = -1$ ,  $\dot{x}_1 = 0$  and  $\dot{x}_2$ =0. Then, finding a Lyapunov function that satisfies conditions (8) and (9) is not an easy task for analysing the origin's characterristics. Moreover, a region of attraction can be determined using the contour lines of the function *V*(*x*) so obtained.

Using SOSTOOLS, a function having 42 terms and degree 8 is found. Figure 1 shows the system's phase plane and the contour lines of *V*(*x*). It is shown that the biggest region of attraction is obtained when the contour lines approximate to  $x_1 = -1$ , which is the limit where the isoclines of the Lyapunov function are closed.

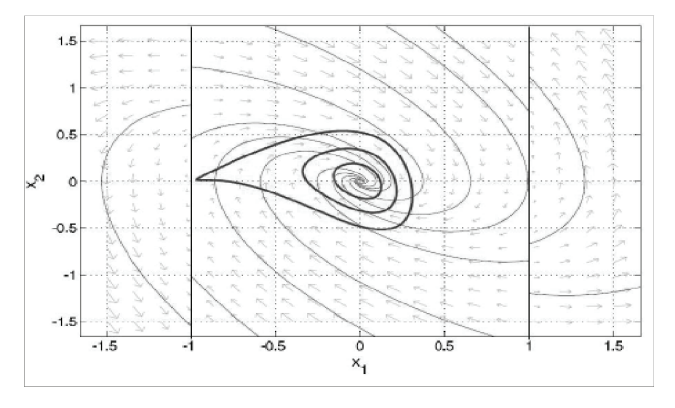

Figure 1. Trajectories and regions of attraction for the problem in example 3.1 with the Lyapunov function found using SOS techniques and SOSTOOLS

In a system having a rational vector field *f* (*x*), condition (9) is modified to apply the SOSTOOLS algorithm. In this case, a function  $w(x) > 0$  must be found so that

$$
-w(x)\frac{\partial V}{\partial x}f(x) \text{ is SOS and polynomial} \qquad (11)
$$

If  $w(x) > 0$ , the second condition of the general stability theorem is satisfied, and if (11) is a polynomial function, the SOS techniques can be applied as shown in the next example.

Example 3.2. (Khalil, 2002). Find a polynomial Lyapunov function to show stability of the origin of the system given by

$$
\dot{x}_1 = \frac{-6x_1}{(1+x_1^2)^2} + 2x_2
$$
\n
$$
\dot{x}_2 = \frac{-2(x_1+x_2)}{(1+x_1^2)^2} \tag{12}
$$

Choosing  $w(x) = (1 + x^2)^2 \ge 0$ , and given that  $V(x)$  is a polynomial function, the algorithm for finding the Lyapunov function must include  $-(1+x^2)^2 \frac{\partial v}{\partial x} f(x)$  as SOS inequality to satisfy the second condition of the stability theorem.

El resultado de esta aplicación es una función *V*(*x*) de orden 10 con 62 términos. El diagrama de fase del sistema y algunas curvas de nivel de *V*(*x*) (i. e., regiones de atracción en el origen) se muestran en la Figura 2.

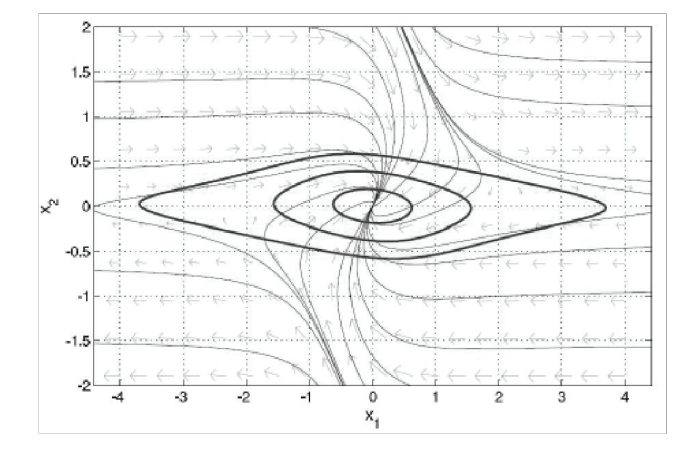

Figura 2. Trayectorias del sistema del ejemplo 3.2 y regiones de atracción del origen con la función de Lyapunov encontrada.

Se observa que en el sistema (12), el punto *x* = 0 es el único punto de equilibrio, y la determinación de *V*(*x*) permite establecer regiones de atracción en el origen.

A pesar de que las funciones de Lyapunov halladas para los ejemplos 3.1 y 3.2 tienen un elevado número de términos, poseen la ventaja de encontrarse directamente en el entorno del toolbox *symbolic* de Matlab, permitiendo facilidad en la manipulación, graficación y verificación de las condiciones de las expresiones.

Además, a partir de los ejemplos presentados se vislumbra la utilidad de la herramienta SOSTOOLS en el análisis de sistemas de mayor complejidad o de mayor cantidad de variables, simplificando el trabajo de la demostración de estabilidad a la implementación de algoritmos adecuados en la herramienta computacional.

### Sistemas con incertidumbres en los parámetros

Considerar el sistema no lineal general dado por la ecuación (6), y que la incertidumbre en los parámetros del sistema puede ser expresada como:

$$
c_i(x, u) \le 0
$$
 para  $i = 1, ..., N_1$  (13)

donde *u* ∈ R*<sup>m</sup>* es el conjunto de parámetros con incertidumbre y *N*1 es el número de restricciones requeridas.

Asumir que las funciones *ci* pueden ser expresadas como funciones polinómicas en (*x*,*u*), y *f* (*x*,*u*) como un vector de funciones polinómicas o racionales en  $(x,u)$  sin singularidades en  $\mathcal{D}$ ⊂ R<sup>n×*m*</sup>, donde W = {(*x*,*u*) ∈ R*<sup>n</sup>*×*<sup>m</sup>*|*ci* (*x*,*u*) ≤ 0, para todo *i*. Además, sin pérdida de generalidad, asumir que *f* (*x*,*u*)=0 para *x* = 0 y *u* ∈  $\mathcal{D}_u$ , donde  $\mathcal{D}_u^0 = \{u \in \mathbb{R}^m | (0, u) \in \mathcal{D}_v\}$ . El siguiente teorema, tomado de Papachristodoulou y Prajna (2002), que es una extensión del teorema de estabilidad de Lyapunov, presenta las condiciones para la estabilidad local del origen del sistema (6) con las restricciones dadas por (13).

#### In English

The result of this SOSTOOLS programme is a function *V*(*x*) with 62 terms and degree 10. The phase plane and some contour lines of *V*(*x*) (i.e., regions of attraction of the origin) are shown in Figure 2.

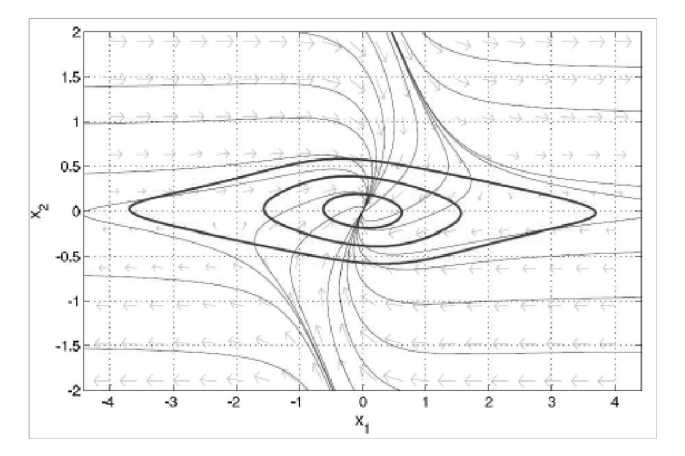

Figure 2. Trajectories and regions of attraction for the problem in example 3.2 with the Lyapunov function found using SOS techniques and SOSTOOLS

The system in (12) has a unique equilibrium point in  $x = 0$ , and the Lyapunov function obtained leads to establishing regions of attraction for the origin.

Although the Lyapunov functions found in examples 3.1 and 3.2 have a high number of terms, these functions are in the Matlab symbolic environment which facilitates plotting and verifying stability conditions.

Besides, the examples presented here have given a glimpse of the use of SOS techniques for analysing more complex and higher order systems.

### Systems with parameter uncertainties

Consider the general nonlinear system given by equation (6) with parameter uncertainties expressed as

$$
c_i(x, u) \le 0
$$
 para  $i = 1, ..., N_1$  (13)

where  $u \in \mathbb{R}^m$  is the set of uncertain parameters, and  $N_1$  is the number of required *constraints.*

Assume that functions *c*<sup>i</sup> can be expressed as polynomial functions in  $(x, u)$ , and that  $f(x, u)$  is a rational or polynomial vector field in (x,*u*) without singularities in  $\mathcal{D}$  ⊂ R<sup>n×*m*</sup>, where  $\mathcal{D}$  = {(x,*u*) ∈  $R^{n \times m} | c_i(x, u) \leq 0$ , for all i. Without loss of generality, it is assumed that  $f(x, u) = 0$  for  $x = 0$  and  $u \in \mathcal{D}_u^b$ , donde  $\mathcal{D}_u^b = \{u \in \mathbb{R}^m | (0, u) \}$ ∈ W}.The following theorem taken from Papachristodoulou and Prajna (2002) gives us the conditions for local stability of the origin of the system (6) constrained by (13).

*Teorema 3.2.* Suponiendo que para el sistema existen funciones *V(x), w(x,u) y pi (x,u)* tales que *V(x)* es positiva definida en una ve- $\text{cindad del origen } w(x, u) > 0 \text{ y } p_i(x, u) \ge 0 \text{ en } \mathcal{D} \text{ entonces:}$ 

$$
Z(x, u) = -w(x, u)\frac{\partial V}{\partial x}f(x, u) + \sum_{i=1}^{N_1} p_i(x, u)c_i(x, u) \ge 0
$$
 (14)

garantiza que el origen es un punto de equilibrio estable del sistema. Para el caso en que *f* (*x*,*u*) sea un campo vectorial racional, se escoge una función  $w(x, u) > 0$  tal que  $-w(x, u) \frac{\partial v}{\partial x}f(x, u)$  sea una función polinómica y se puedan aplicar los algoritmos SOS. Las condiciones anteriores pueden ser relajadas a definiciones de SOS, como se muestra en la siguiente proposición tomada de Papachristodoulou y Prajna (2002).

Proposición 3.2. Para una función polinómica  $\varphi(x) \geq 0$  (o SOS), co-mo se define en (7), la estabilidad local del origen del sistema pue-de ser garantizada si:

*V*(*x*)−(*x*) *es SOS, es decir, V*(*x*) *es definida positiva. Z*(*x*,*u*) *es SOS.* 

*pi* (*x*,*u*)*, es SOS, para i* = 1, . . . , *N*<sup>1</sup> *es SOS.* 

Entonces, el algoritmo para encontrar una función de Lyapunov conserva los tres primeros pasos del algoritmo para sistemas sin restricciones. Las diferencias se presentan al definir la condición (14). Para esto se debe:

- Definir tantos *pi* (*x*,*u*) como restricciones de desigualdad tenga el sistema. Los *pi* (*x*,*u*) deben ser variables SOS.
- $-$  Escoger un  $w(x, u) > 0$  si es necesario.
- $-$  Definir  $-w(x, u) \frac{\partial v}{\partial x} f(x, u) + \sum p_i(x, u)c_i(x, u)$  como una desigualdad SOS.
- Resolver el programa y obtener la *V*(*x*) resultado.

En el siguiente ejemplo se aplica este procedimiento para evaluar la estabilidad del origen en un sistema térmico multizona con una estrategia de control basada en la teoría de juegos evolutivos (Pantoja y Quijano, 2008).

Ejemplo 3.3*.* Un sistema térmico con *N* zonas independientes puede ser modelado mediante

$$
\dot{T}_i = -a_i T_i + b_i x_i + a_i T_a
$$

donde *Ti* es la temperatura en la *i*- ésima zona (*i* = 1, . . . , *N*), *ai* ,*bi* constantes positivas, *Ta* es la temperatura ambiente y *xi* es la entrada de control para la zona *i*. Asumiendo que *Ti* (0) = *Ta*, que se tiene una temperatura límite superior *B* tal que *B* >> *Ta,* y haciendo *qi* = *B*−*Ti* , el sistema puede ser expresado por:

$$
\dot{q}_i = -a_i q_i - b_i x_i + a_i (B - T_a) \tag{15}
$$

Las dinámicas de la señal de control se definen de tal forma que la temperatura de todas las zonas llegue a un punto de equilibrio que corresponda a la máxima temperatura uniforme que se pueda obtener a partir de una cantidad de recursos limitada. Estas dinámicas, dadas por el concepto de *replicator dynamics* (Pantoja y Quijano, 2008), son:

$$
\dot{x}_l = x_i \left( q_l - \frac{1}{P} \sum_{j=1}^{N} x_j q_j \right) \tag{16}
$$

#### In English

Theorem 3.1. Suppose that for the system described above, there are polynomial functions  $V(x)$ ,  $w(x,u)$ , and  $p_i(x,u)$  so that:  $V(x)$  is positive definite in a neighbourhood of the origin*, w(x,u) > 0* and *p<sub>i</sub>(x,u) ≥0* in *S* Then, if

$$
Z(x, u) = -w(x, u)\frac{\partial V}{\partial x}f(x, u) + \sum_{i=1}^{N_1} p_i(x, u)c_i(x, u) \ge 0
$$
 (14)

it guarantees that the origin of the state space is a stable equilibrium of the system (6). In the case where *f (x,u)* is a rational vector field, a function  $w(x, u) > 0$  must be chosen so that  $-w(x, u) \frac{\partial v}{\partial x} f(x)$ (*x*,*u*) is a polynomial function, and SOS algorithm can be applied without additional modifications. These conditions can be relaxed to SOS definitions according to the following proposition taken from Papachristodoulou and Prajna (2002).

Proposition 3.2. For a polynomial function  $\varphi(x) \ge 0$  (or SOS) defined as in equation (7), the local stability of the origin of (6) can be guaranteed if:

*V(x)* −  $\phi$ (x) is SOS (i.e., *V(x)* is positive definite).Z(x,u) is SOS.

*p<sub>i</sub>*(*x*,*u*) *is SOS*, *for i* = 1, . . . ,  $N_1$ .

Using this proposition, the algorithm to find the Lyapunov function preserves the first three steps used in systems without constraints. The differences for systems with parameter uncertainties are defined for the condition given by (14). The next steps are required for this definition:

- Define a number of SOS functions  $p_i(x, u)$  equal to the number of inequality constraints in the problem;
- $-$  Choose a function  $w(x, u) > 0$  if necessary for a rational vector field *f (x,u)*;

*−* Define  $-w(x,u) \frac{\partial v}{\partial x} f(x,u) + \sum p_i(x,u)c_i(x,u)$  as SOS inequality; and

 $-$  Solve the SOSTOOLS problem and obtain  $V(x)$ .

The next example applies the previously described procedure for evaluating the stability of the equilibrium point in a multi-zone thermal system with a controller based on evolutionary game theory (Pantoja and Quijano, 2008).

Example 3.3. A system with multiple disjoint temperature zones can be modelled by

$$
\dot{T}_i = -a_i T_i + b_i x_i + a_i T_a
$$

where Ti is the temperature in the i<sup>th</sup> zone ( $i = 1, \ldots, N$ ),  $a_{ij}b_i$  are positive constants,  $T_a$  is ambient temperature and xi is control input for zone i. Assuming that B is a temperature limit so that *B >> Ta,* and with variable change *qi = B−Ti* the system can be expressed by:

$$
\dot{q}_i = -a_i q_i - b_i x_i + a_i (B - T_a) \tag{15}
$$

The control signal dynamics are designed so that the temperature in all zones achieves an equilibrium point equal to the maximum uniform temperature that can be obtained with a limited amount of power resources. The control strategy is given by the replicator dynamics concept (Pantoja and Quijano, 2008):

$$
\dot{x}_I = x_I \left( q_I - \frac{1}{P} \sum_{j=1}^{N} x_j q_j \right) \tag{16}
$$

donde *P* > 0 es la cantidad total de recursos disponibles para calentar todas las zonas. Entonces,  $\sum_{j=1}^{N} x_{i} = P$ . El punto de equilibrio del sistema compuesto por (15) y (16) es:

$$
x_{I}^{*} = \frac{\frac{a_{I}}{b_{I}}P}{\sum_{j=1}^{N} \frac{a_{I}}{b_{j}}}
$$
  

$$
q_{I}^{*} = (B - T_{a}) - \frac{P}{\sum_{j=1}^{N} \frac{a_{I}}{b_{j}}}
$$

de donde la temperatura final de cada zona está dada por

$$
T^*_i = T_a + \frac{P}{\sum_{j=1}^N \frac{a_j}{b_j}}, \text{ para } i = 1, \ldots, N
$$

que es claramente constante y dependiente solamente de los parámetros del sistema y de los recursos disponibles.

El problema radica entonces en analizar la estabilidad de este punto de equilibrio ante variaciones en los parámetros de cada zona *ai* y *bi* para un sistema de dos zonas (i.e., *N* = 2).

Al realizar un cambio de coordenadas en el sistema para que el origen sea el punto de equilibrio, las variables de error del sistema están definidas por  $e_{qi} = q_i - q_i$ ; y  $e_{xi} = x_i - x_i$ . Dado que  $x_1 + x_2 =$ *P*, *x*∗<sub>2</sub> = *P*−*x*∗<sub>1</sub>, luego e<sub>x2</sub> = −e<sub>x1</sub>. Entonces, el sistema descrito por

$$
\dot{e}_{x_1} = \left( e_{x_1} + \frac{P_{a_1}b_2}{a_1b_2 + a_2b_1} \right) (e_{q_2} - e_{q_1}) \cdots \n\left( \frac{a_1b_2}{a_1b_2 + a_2b_1} + \frac{e_{x_1}}{P} - 1 \right) \n\dot{e}_{q_1} = -a_1e_{q_1} - b_1e_{x_1} \n\dot{e}_{q_2} = -a_2e_{q_2} + b_2e_{x_1}
$$

tiene al origen como el único punto de equilibrio.

Unos rangos estimados de las variaciones en los parámetros del sistema están dada por:

$$
0 < a_i < 2 \text{ para } i = 1, 2
$$
\n
$$
0 < b_i < 0, 01 \text{ para } i = 1, 2
$$

Estas desigualdades deben expresarse de forma polinómica para incluirse en el algoritmo SOS. Para esto, sean  $a \vee \overline{a}$  los límites inferior y superior respectivamente para la variable  $a$ , la desigualdad  $\underline{a} < \overline{a}$  se expresa como  $(a - \underline{a})(a - \underline{a}) < 0$ . Definiendo además los polinomios respectivos *pi* (*x*,*u*) como variables polinómicas SOS  $y w(x, u) = (a_1b_2 + a_2b_1)^2 > 0$ , se adecúa la condición (14) a una desigualdad SOS para implementar el algoritmo en SOSTOOLS.

El resultado del programa es una función en *V*(*x*) de orden 4 con 32 términos, cuyas trayectorias a lo largo de las soluciones del sistema se muestran en la Figura 3, para diferentes valores de los parámetros *ai* y *bi* , con una cantidad de recursos *P* = 150 y con señal de control inicial  $x_1 = 149$ . En esta misma figura se presenta el comportamiento de *Z*(*x*,*u*) para iguales condiciones.

Se debe notar que con la finalidad de cumplir con las condiciones del teorema 3.1, las trayectorias de estas funciones sólo deben ser mayores que cero. Cuando los valores de los parámetros se hacercan a los límites de los rangos establecidos, *Z*(*x*,*u*) se acerca a cero más rápidamente.

Esto implica la proximidad de la restricción y la necesidad de establecer nuevos rangos para obtener una nueva función de Lyapunov. En cuanto a los resultados mostrados en la Figura 3, el punto

#### In English

where  $P > 0$  is the total available amount of resources for heating all zones. Then  $\sum_{j=1}^{N} x_j = P$ . The equilibrium point of the complete system composed by equations(15) and (16) is:

$$
x_i^* = \frac{\frac{a_i}{b_i}P}{\sum_{j=1}^N \frac{a_j}{b_j}} q_i^* = (B - T_a) - \frac{P}{\sum_{j=1}^N \frac{a_j}{b_j}}
$$

The final temperature in each zone is given by:

$$
T_i^* = T_a + \frac{P}{\sum_{j=1}^N \frac{a_j}{b_j}}, \text{ para } i = 1, \dots, N
$$

which is clearly constant and depends on the system's parameters and on the available resources.

The proposed problem is to analyze the stability of the equilibrium point, given limited variations in the parameters of each zone *ai* and  $b_i$  for a two-zone system (i.e.,  $N = 2$ ).

To express the system in "error coordinates" so that the equilibrium point is displaced to the origin, the displacement variables are  $e_{qi} = q_i - q_i$  y  $e_{xi} = x_i - x_i$ . Taking into account that  $x_1 + x_2 = 1$  $P$ ,  $x^*_{2} = P - x^*_{1}$ , then  $e_{x2} = -e_{x1}$ . With these conditions, the system is given by:

$$
\dot{e}_{x_1} = \left( e_{x_1} + \frac{P_{a_1 b_2}}{a_1 b_2 + a_2 b_1} \right) (e_{q_2} - e_{q_1}) \cdots \n\left( \frac{a_1 b_2}{a_1 b_2 + a_2 b_1} + \frac{e_{x_1}}{P} - 1 \right) \n\dot{e}_{q_1} = -a_1 e_{q_1} - b_1 e_{x_1} \n\dot{e}_{q_2} = -a_2 e_{q_2} + b_2 e_{x_1}
$$

and the origin is the unique equilibrium point.

Appropriate estimated ranges for the parameters' variations are:

$$
0 < a_i < 2 \text{ for } i = 1,2
$$
\n
$$
0 < b_i < 0.01 \text{ for } i = 1,2
$$

These inequalities must be expressed in polynomial form to be included in the SOS algorithm. For this purpose, if we assume that  $a$ and  $\bar{a}$  are the lower and higher limits for *a*, respectively, inequality  $\underline{a} < \overline{a}$  is expressed as  $(a - \underline{a})(a - \underline{a}) < 0$ . Defining polynomials  $p_i(x, u)$ , for *i* = 1,2 as SOS variables, and  $w(x, u) = (a_1b_2 + a_2b_1)^2 > 0$ , condition (14) is implemented as SOS inequality in the SOSTOOLS algorithm.

The resulting *V*(*x*) is a Lyapunov function with 32 terms and 4 degrees whose trajectories throughout the system's solutions are shown in Figure 3 for different parameter values within the specified ranges, with  $P = 150$ , and initial condition  $x_1 = 149$ . Moreover, this Figure presents the trajectories of *Z*(*x*,*u*) for the same conditions.

It is interesting to notice that *V*(*x*) and *Z*(*x*,*u*) just need to be positive to satisfy the conditions in Theorem 3.1. Near the fixed limits of uncertainty, the functions are close to zero, showing the activation of the constraints and the need for finding another Lyapunov function for a wide range of uncertainties.

With the results presented in Figure 3, the equilibrium point of the

de equilibrio del sistema térmico multizona controlado es asintóticamente estable, como se demuestra en Pantoja y Quijano (2008).

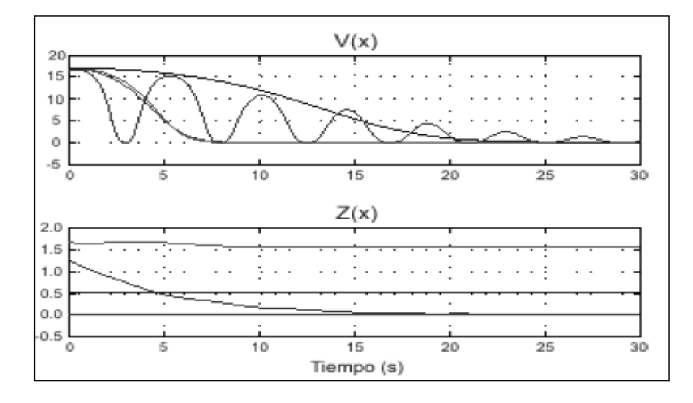

Figura 3. Trayectorias de  $V(x)$  y  $Z(x, u)$  con  $x_{1init} = 149$  y parámetros  $a_1 = a_2 =$  $(0,1,0,6,0,9,2)$  y  $b_1 = b_2 = (0,009,0,001,0,005,0,01)$ .

#### Sistemas conmutados

En esta sección se considera el problema del análisis de estabilidad de los sistemas conmutados (i. e., sistemas continuos con señales de conmutación) usando desigualdades de disipación con conmutaciones arbitrarias.

Este método permite encontrar una función común de Lyapunov para todo el conjunto de subsistemas.

El resultado principal que permite usar el método de las desigualdades de disipación, desarrollado previamente para sistemas no lineales de forma polinomial, es una nueva representación del sistema conmutado como un sistema polinomial continuo con restricción, es decir que el sistema conmutado original es representado por un sistema de ecuaciones diferencio-algebraicas DAE (*Differential-Algebraic Equations*), donde todas las ecuaciones diferenciales y algebraicas son de forma polinomio (Mojica-Nava *et al.*, 2010).

Aproximación polinomial de los sistemas conmutados. Se define a los sistemas conmutados como aquellos que consisten de varios subsistemas continuos y una ley de conmutación discreta que indica cuál estado está activo en cada instante de tiempo. El modelo matemático que describe los sistemas conmutados de forma general está dado por

$$
\dot{x}(t) = f_{\sigma(t)}(x, u, t) \tag{17}
$$

donde *fi* : R*<sup>n</sup>* ×R*<sup>m</sup>*×R<sup>+</sup>→R*<sup>n</sup>* son los vectores de campo, la entrada externa de control *u* ∈ R<sup>*m*</sup> γ σ : [0, *t<sub>i</sub>*] →  $\mathcal{Q}$  ∈ {0,1,2, ...,*q*} es un función del tiempo constante a trozos. Cada modo de operación corresponde a un sistema específico  $\dot{x}(t) = f_i(x, u, t)$ , para algún *i* ∈  $\mathcal{Q}$ , y la señal de conmutación s determina cuál subsistema es seguido en cada instante del tiempo, dentro del intervalo de tiempo [0,  $t_f$ ], con  $t_f$  como tiempo final. Las señales de control,  $\sigma$  y *u*, son funciones medibles.

Esta definición general de sistemas conmutados permite obtener una representación en polinomio continua, como se mencionó, definiendo una nueva variable, la cual cumple las funciones de variable de control, reemplazando la señal de conmutación por una señal continua pero restringida a tomar ciertos valores dentro del conjunto de valores posibles. Para hacer esto lo primero es rees-

### In English

controlled multi-zone temperature system is asymptotically stable as shown in Pantoja and Quijano (2008).

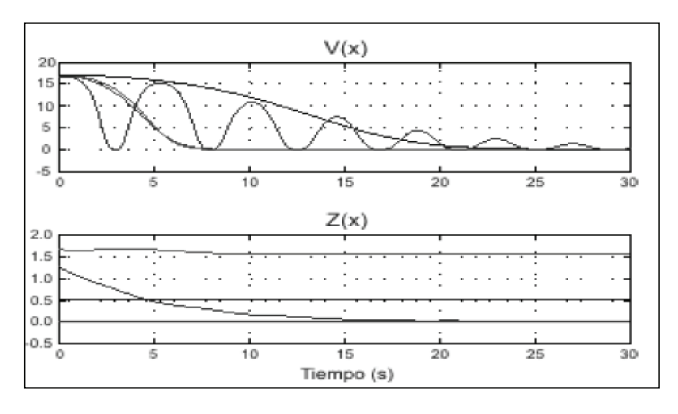

Figure 3. V(x) and Z(x) along system trajectories with P = 150,  $x_{i_{init}} = 149$ , and parameters  $a_1 = a_2 = (0.1, 0.6, 0.9, 2)$  and  $b_1 = b_2 = (0.009, 0.001, 0.005, 0.01)$ 

#### Switched systems

This section deals with switched systems' stability analysis (i.e. continuous systems having switching signals) using dissipation inequalities under arbitrary switching.

This method leads to finding a common Lyapunov function for switched systems.

An efficient numerical method is presented using the simple stability result for stability analysis of polynomial differential-algebraic equations (Mojica- Nava *et al.*, 2010).

Polynomial approach for switched systems: A switched system is a system that consists of several continuous-time systems with discrete switching events. A switched system may be obtained from a hybrid system by neglecting the details of discrete behaviour and instead considering all possible switching patterns from a certain class. The mathematical model can be described by

$$
\dot{x}(t) = f_{\sigma(t)}(x, u, t) \tag{17}
$$

where  $f_i: \mathbb{R}^n \times \mathbb{R}^m \times \mathbb{R}^+ \rightarrow \mathbb{R}^n$  are vector fields, exogenous input u ∈ Rm and *u* ∈ R<sup>*m*</sup> and  $\sigma$  : [0, *t<sub>f</sub>*]  $\rightarrow$   $\mathcal{Q}$  ∈ {0,1,2, ...,*q*} is a piecewise constant function of time. Every mode of operation corresponds to a specific subsystem  $\dot{x}(t) = f_i(x, u, t)$ , for some  $i \in \mathcal{Q}$ , and the switching signals determine which subsystem is followed at each point in time, into interval of time  $[0, t_i]$ , with  $t_i$  as final time. The control inputs,  $\sigma$  and u, are both measurable functions.

This general definition of switched systems leads to obtaining a polynomial expression that is able to mimic switched system behaviour which is developed using a new variable s, which works as a control variable or a parameter. The starting point is to rewrite (17)

 $(19)$ 

#### En español

cribir la ecuación (17) como un sistema no conmutado controlado.

Primero, se define un vector de campos vectoriales **F**(*x*,*u*) : R*<sup>n</sup>* ×R*<sup>m</sup>*  $\rightarrow \mathbb{R}^n$ ,

$$
\mathbf{F}(x, u) = [f_0(x, u) \ f_1(x, u) \dots f_q(x, u)] \tag{18}
$$

donde *f<sub>i</sub>(x,u), i ∈*  $\mathscr Q$  *es la función para cada subsistema del sistema* conmutado dado en (17). Luego, para encontrar la expresión en polinomio se necesita en cada *i* ∈  $\mathcal{Q} = \{0,1,\ldots,q\}$  un coeficiente  $l_k$  con la propiedad de  $l_k(i) = 0$  cuando  $i \neq k$ , y  $l_k(k) = 1$ . Sea **L** el vector de coeficientes de interpolación en polinomio de LaGrange (Burden y Faires, 1985) definido con la nueva variable *s*, i. e.:

$$
\mathsf{L}(s) = [l_0(s), l_1(s), \dots, l_q(s)]^T
$$
 (19)

donde

$$
I_k(s) = \prod_{i=0}^{q} \frac{(s-i)}{(k-i)} \tag{20}
$$

Por otro lado, se necesita restringir los valores de la variable*s* para que lleve al sistema a estar en las mismas posibles trayectorias del sistema conmutado; esto se logra gracias a un polinomio cuyas raíces corresponden con los números de posible modos de operación. Sea *Q*(*s*) el polinomio que restringe, tal que

$$
Q(s) = \prod_{k=0}^{q} (s - k) = 0
$$
 (21)

Un sistema polinomial continuo relacionado con el sistema conmutado original (17) está definido en la siguiente proposición, tomada de Mojica-Nava *et al.* (2010).

Proposición 3.3*.* Considere un sistema conmutado de la forma presentada en (17), con un vector de campos vectoriales en la forma dada en (19) tal que existe un único polinomio *P* de orden *q*+1 con la propiedad de *fi(x,u)* =  $P(x, u, i)$  para cada *i* ∈  $\mathcal{Q}$ . Este polinomio está dado por

$$
P(x, u, s) = \mathbf{F}(x, u)\mathbf{L}(s)
$$
  
= 
$$
\sum_{k=0}^{q} f_k(x, u)I_k(s)
$$
 (22)

donde s ∈ R, y *lk(s*) es dado por (21). Ahora, el sistema (17) toma la forma del sistema continuo polinomio con restricciones, representado por un sistema de ecuaciones algebro-diferenciales no lineales

$$
\dot{x} = P(x, u, s) \n0 - Q(s)
$$
\n(23)

por cada *i* ∈  $\mathcal{Q} = \{0,1, ..., q\}$  sujeto al polinomio  $Q(s)$  dado en (21).

Ahora, la representación polinomio permite tratar el problema con las técnicas descritas para sistemas poligonales usando la teoría de las desigualdades de disipación. Es conveniente aclarar en esta parte que esa representación polinomio también puede ser usada para hallar la función común de Lyapunov por los métodos planteados, pero se presentan las desigualdades de disipación para abrir posibilidades a futuros trabajos en el área del análisis de disipación de energía en los sistemas conmutados, un tema que no ha sido ampliamente desarrollado (Zhao y Hill, 2008).

#### In English

as a continuous non-switched control system in its more general case.

First, a drift vector field **F**(*x*,*u*) : R*<sup>n</sup>* ×R*<sup>m</sup>* →R*<sup>n</sup>*

 $\mathbf{L}(s) = [I_0(s), I_1(s), \dots, I_q(s)]^T$ 

$$
\mathbf{F}(x, u) = [f_0(x, u) \ f_1(x, u) \dots f_q(x, u)] \tag{18}
$$

is defined where *f<sub>i</sub>(x,u), i ∈*  $\mathcal Q$  is the function for each subsystem of the switched systems given in (17). Now, to find a polynomial expression, we need for each  $i \in \mathcal{Q} = \{0,1,\ldots,q\}$ , a quotient  $l_k$ with the property that  $l_k(i) = 0$  when  $i \neq k$ , and  $l_k(k) = 1$ . Let **L** be the vector of Lagrange polynomial interpolation quotients (Burden and Faires, 1985) defined with the new variable s, i.e.

*Where* 

$$
I_k(s) = \prod_{i=0}^{q} \frac{(s-i)}{(k-i)} \tag{20}
$$

On the other hand, a complementary polynomial can be used to constrain s to take only integer values. Let Q(s) be the constraint polynomial so that

$$
Q(s) = \prod_{k=0}^{q} (s - k) = 0
$$
 (21)

A related continuous polynomial system of the switched system (17) is constructed in the following proposition taken from Mojica-Nava *et al.* (2010).

Proposition 3.3. Consider a switched system of the form given in (17) with a drift vector field which are in the form given in (19). Then, there exists a unique polynomial *P* of order *q+1* with property *f*. This polynomial is given by

$$
P(x, u, s) = \mathbf{F}(x, u)\mathbf{L}(s)
$$
  
= 
$$
\sum_{k=0}^{q} f_k(x, u)I_k(s)
$$
 (22)

where  $s \in R$ , and  $lk(s)$  is given by (21). Now, the system (17) takes the constrained continuous form of a non-linear differential algebraic equation

$$
\dot{x} = P(x, u, s) \n0 = Q(s)
$$
\n(23)

for each *i* ∈  $\mathcal{Q} = \{0,1, ..., q\}$  subject to the constraint polynomial *Q(s)* given in (21).

Polynomial representation means that the approach presented recently for constrained polynomial control systems based on dissipation inequality can now be applied. Notice that this polynomial representation can also be used for finding a common Lyapunov function using traditional methods, but dissipation inequalities are used to provide possibilities for future work in analysing energy dissipation in switched systems, a topic which has not been widely studied (Zhao and Hill, 2008).

En la siguiente sección se presentan los principales resultados obtenidos sobre el análisis de estabilidad de sistemas conmutados usando las desigualdades de disipación.

### Resultados en análisis de estabilidad usando las desigualdades de disipación

El siguiente teorema (tomado de Ebenbauer y Allgower, 2004) da un resultado simple para la estabilidad de sistemas modelados por ecuaciones algebro-diferenciales del tipo (23).

Teorema 3.4. El punto de equilibrio *x* = 0 del sistema algebro-diferencial (23) es estable para cualquier entrada admisible *s = s(t)*, si existe una función de Lyapunov candidata V : R<sup>n</sup> → R, una función  $\rho: \mathbb{R}^{(\mu+2)(n+q)} \to \mathbb{R}$ , y un número entero  $\mu$  tal que la desigualdad de disipación

$$
\nabla V(x)\dot{x} \leq ||G_{\mu}(\xi,\varsigma)||^{2} \rho(\xi,\varsigma)
$$
 (24)

es satisfecha por algún x-vecindario  $\Omega_{\lambda}((\xi, \zeta) = 0)$ .

La idea detrás de la desigualdad (24) no es más que la verificación de que la función  $\dot{V}$  sea negativa, semidefinida con respecto al conjunto de restricciones.

En general es difícil encontrar una función de Lyapunov *V* y una función r para problemas por acticos. Pero justamente los desarrollos que han tenido las técnicas SOS basadas en programación semidefinida permiten verificar las desigualdades de la forma (24) eficientemente en el caso de que todas las funciones implicadas en la desigualdad tengan forma polinomio (Ebenbauer y Allgower, 2004). Ciertamente, en este caso, todas las funciones son de naturaleza polinomio. Ya ha sido establecido que el sistema algebro-diferencial (23) es de índice 1 (Mojica-Nava *et al.*, 2010). Así que se debe escoger  $\mu = 1$ , y si se trata de probar la estabilidad global del sistema (22), la siguiente desigualdad polinomio debe ser satisfecha:

$$
V(x) > 0
$$
  

$$
\nabla V(x)P(x,s) \leq ||Q(s)||^2 \rho(x,s)
$$

**Contract** 

lo cual implica que

$$
V(x) > 0
$$
  
\n
$$
\nabla V(x) \left(\sum_{k=0}^{q} f_k(x, u) l_k(s)\right) \leq \left\| \prod_{k=0}^{q} (s-k) \right\|^2 \rho(x, s)
$$
\n(25)

para todo  $\xi = (x, \dot{x}, s) \in \mathbb{R}^{2n}$ . Nótese que si *V* es polinomio y positiva definida, implica que *V* es radialmente ilimitada.

Por ilustración y claridad de exposición, se considera el caso cuando *q* = 1. La desigualdad de disipación es de la forma

$$
\nabla V(x) (f_0(x)(1-s) + f_1(x)s) \le ||s(1-s)||^2 \rho(x,s)
$$
 (26)

Usando los conceptos sobre SOS se puede presentar la desigualdad (25) como sigue. Encontrar una función polinomio *V*(*x*) tal que:

 $V(x) - \varphi(x) > 0$  es SOS

$$
-VV(x)\left(\sum_{k=0}^{q}f_k(x,u)I_k(s)\right)+\cdots
$$
\n
$$
\left|\prod_{k=0}^{q}(s-k)\right|^{2}\rho(x,s)\geq 0 \text{ es SOS}
$$
\n
$$
(27)
$$

#### In English

The next section presents the main results obtained for stability analysis of switched systems using dissipation inequalities.

### Results in stability analysis using dissipation inequalities

The following theorem taken from Ebenbauer and Allgower (2004) gives a simple stability result for the general differential-algebraic systems of type (23).

Theorem 3.4. Equilibrium point  $x = 0$  from the differential-algebraic system (23) is stable for any admissible input  $s = s(t)$ , if there exists a Lyapunov function candidate  $V : \mathbb{R}^n \to \mathbb{R}$ , a function  $\rho$ :  $R^{(\mu+2)(n+q)} \rightarrow R$  and an integer number  $\mu$  so that dissipation inequality

$$
\nabla V(x)\dot{x} \leq \left\|\mathbf{G}_{\mu}(\xi,\varsigma)\right\|^{2} \rho(\xi,\varsigma) \tag{24}
$$

is satisfied for some x-neighbourhood  $\Omega_x((\xi, \varsigma) = 0)$ .

The main idea behind inequality (24) is just to check negative semidefiniteness of  $\dot{V}$  regarding the constraint set.

It is very difficult to search for a Lyapunov function *V* and a function r for practical problems. However, recently established methods based on semidefinite programming and SOS decomposition allow very efficiently verifying Lyapunov inequalities of form (24) in the case where *G*, *V*, r are assumed to be polynomials (Ebenbauer and Allg¨ower, 2004). Certainly, in our case, functions *G*, *V*, and r are all polynomial. In this case, the differentiation index of the differential-algebraic system is known, therefore it is reasonable to choose m to be equal to the differentiation index (i.e.,  $\mu = 1$ ) (Mojica-Nava et al., 2010). Therefore,  $\mu = 1$  may be chosen and if we try to prove global stability of the system (22), the following polynomial inequalities must be satisfied,

$$
V(x) > 0
$$
  
\n
$$
\nabla V(x)P(x,s) \leq ||Q(s)||^2 \rho(x,s)
$$

which implies that

$$
V(x) > 0
$$
  
\n
$$
\nabla V(x) \left(\sum_{k=0}^{q} f_k(x, u) I_k(s)\right) \leq \left\|\prod_{k=0}^{q} (s-k)\right\|^2 \rho(x, s)
$$
\n(25)

for all  $\xi = (x, \dot{x}, s) \in \mathbb{R}^{2n}$ . Note that if *V* is polynomial and positive definite, it implies that *V* is radially unbounded.

For illustration and clarity of exposition, consider the case when *q*  = 1. Dissipation inequality is

$$
\nabla V(x) (f_0(x)(1-s) + f_1(x)s) \le ||s(1-s)||^2 \rho(x,s)
$$
 (26)

Using SOS concepts, inequality (26) can be posed as follows. Find polynomial *V*(*x*) so that

$$
V(x) - \varphi(x) \ge 0 \text{ es SOS}
$$
  
-
$$
-VV(x) \left(\sum_{k=0}^{q} f_k(x, u) I_k(s)\right) + \cdots
$$
  

$$
\left\|\prod_{k=0}^{q} (s-k)\right\|^2 \rho(x, s) \ge 0 \text{ es SOS}
$$
 (77)

las funciones poligonales *V*(*x*), r (*x*, *s*), y la función definida positiva j(*x*) puede ser computada usando SOSTOOLS (Prajna *et al.*).

Ejemplo numérico: sistema conmutado. Se considera el sistema conmutado siguiente:  $x = f_i(x)$ ,  $x = [x1 \ x2]$ *T*, con

$$
f_0(x) = \begin{bmatrix} x_1^3 + 2x_1x_2^2 + 2x_1^2x_2 + 4x_2^3 \ -x_1^3 - 2x_1x_2^2 - 3x_1^2x_2 - 6x_2^3 \end{bmatrix}
$$

$$
f_1(x) = \begin{bmatrix} -2x_1^3 - 4x_1x_2^2 + x_1^2x_2 + 2x_2^3 \ -0,5x_1^3 - x_1x_2^2 + 3x_1^2x_2 + 6x_2^3 \end{bmatrix}
$$

Este sistema está considerado como conmutado homogéneo presentado para análisis de estabilidad (Zhang *et al.*, 2007). Con el propósito de probar estabilidad bajo conmutaciones arbitrarias, se usa la representación equivalente polinomio

$$
\dot{x}(t) = f_0(1-s) + f_1 s
$$
  

$$
s \in \Gamma = \{ s \in \mathbb{R} \mid Q(s) = s(s-1) = 0 \}
$$

Usando estas matrices poligonales se obtiene,

$$
-\frac{\partial V}{\partial x}f_0(1-s)+f_1s+\left(s^4-2s^3+s^2\right)\lambda(x,s)\geq 0
$$

Utilizando SOSTOOLS se obtiene una función de Lyapunov de grado sexto, i. e.:

$$
V(x) = -0,0364x_1^2 + 0,02x_1^4 - 0,0082x_2^4 + 0,0476x_2^2 \cdots
$$
  
-0,056x<sub>1</sub>x<sub>2</sub> + 0,0113x<sub>1</sub><sup>2</sup>x<sub>2</sub><sup>2</sup> - 0,064x<sub>1</sub>x<sub>2</sub><sup>3</sup> - 0,0457x<sub>1</sub><sup>6</sup>  
... - 0,016x<sub>1</sub><sup>4</sup>x<sub>2</sub><sup>4</sup> + 0,0034x<sub>2</sub><sup>6</sup>

la cual, a través del teorema 3.5, prueba que el origen del sistema conmutado homogéneo no lineal reformulado como una DAE polinomio es estable.

### Conclusiones

y

En este tutorial se presentan las técnicas SOS como un criterio efectivo para la demostración de no negatividad de funciones polinómicas multivariables. Aunque la determinación de la no negatividad de una función polinómica puede resultar en un problema NPHard, al plantear las condiciones de estabilidad por medio de variables SOS el problema puede ser resuelto eficazmente por el toolbox SOSTOOLS, teniendo en cuenta los posibles errores núméricos y el elevado costo computacional de esta herramienta en sistemas con un número de variables elevado. A partir de considerar sistemas no lineales polinomios se pueden realizar extensiones al análisis de sistemas racionales resultantes de controladores no lineales y de sistemas conmutados analizados desde un enfoque polinomio, teniendo en cuenta las variaciones e incertidumbres en los parámetros del sistema o restricciones en el procedimiento de análisis de estabilidad. De esta manera, a partir de los ejemplos presentados, se vislumbra la utilidad de las herramientas SOS en el análisis de sistemas de diferentes tipos o de mayor complejidad.

### Bibliografía / References

Anjos, M., Burer, S., On handling free variables in interior-point methods for conic linear optimization., SIAM Journal on Optimization, 18(4), 2007, pp.1310–1325.

Burden, R., Faires, J. D., Numerical Analysis PWS, Boston, 1985.

#### In English

polynomials *V*(*x*), r (*x*, *s*) and positive definite function j(*x*) can be computed using SOSTOOLS (Prajna *et al.*,).

Numerical example: switched system: Consider the switched system described by  $x = f_i(x)$ ,  $x = [x1 \ x2]$ , with

$$
f_0(x) = \begin{bmatrix} x_1^3 + 2x_1x_2^2 + 2x_1^2x_2 + 4x_2^3 \\ -x_1^3 - 2x_1x_2^2 - 3x_1^2x_2 - 6x_2^3 \end{bmatrix}
$$

$$
f_1(x) = \begin{bmatrix} -2x_1^3 - 4x_1x_2^2 + x_1^2x_2 + 2x_2^3 \\ -0.5x_1^3 - x_1x_2^2 + 3x_1^2x_2 + 6x_2^3 \end{bmatrix}
$$

This system is considered to be a homogeneous switched system presented in stability analysis (Zhang *et al.*, 2007). Polynomial equivalent representation is used to prove stability under arbitrary switching:

$$
\dot{x}(t) = f_0(1-s) + f_1s
$$
  

$$
s \in \Gamma = \{ s \in \mathbb{R} \mid Q(s) = s(s-1) = 0 \}
$$

Using these polynomial matrices and equation (27), the following is obtained:

$$
-\frac{\partial V}{\partial x}f_0(1-s)+f_1s+(s^4-2s^3+s^2)\lambda(x,s)\geq 0
$$

Using SOSTOOLS, a Lyapunov function of degree six is found, i.e.

$$
V(x) = -0,0364x_1^2 + 0,02x_1^4 - 0,0082x_2^4 + 0,0476x_2^2 \cdots
$$
  
-0,056x<sub>1</sub>x<sub>2</sub> + 0,0113x<sub>1</sub><sup>2</sup>x<sub>2</sub><sup>2</sup> - 0,064x<sub>1</sub>x<sub>2</sub><sup>3</sup> - 0,0457x<sub>1</sub><sup>6</sup>  
... - 0,016x<sub>1</sub><sup>4</sup>x<sub>2</sub><sup>4</sup> + 0,0034x<sub>2</sub><sup>6</sup>

which, through theorem 3.4, proves that the homogeneous nonlinear switched system reformulated as a polynomial DAE is stable.

### **Conclusions**

У

This tutorial has presented SOS techniques as effective criteria for proving the non-negativity of multivariable polynomial functions. Although determining non-negativity of a function could be an NPhard problem, using SOS decomposition is an efficient method for solving this problem. Moreover, by means of the SOSTOOLS computational tool the problem can be simplified to (appropriately) use the SOS algorithm, taking into account the inherent numerical errors and high computational cost of this tool for relatively high order systems. Some SOS conditions are given for analysing rational systems with nonlinear controllers and switched systems using a polynomial approach based on stability analysis of nonlinear polynomial systems. The SOS techniques were used to consider the parameters' variations and possible uncertainties as inequality constraints on the original systems. Moreover, from the methods used to solve the presented examples it can be seen that SOS techniques are a useful method for dealing with high order and complex systems.

Ebenbauer, C., Allgöwer, F., Computer-Aided Stability Analysis of Differential-Algebraic Equations., In Proceedings of the NOLCOS, 2004, pp. 1025–1030.

- Ebenbauer, C., Allgöwer, F., Analysis and Design of Polynomial Control Systems Using Dissipation Inequalities and Sum of Squares., Computers & Chemical Engineering, 30 (10-12), 2006, pp. 1590– 1602.
- Franze, G., Casavola, A., Famularo, D., Garone, E., An off-line MPC Strategy for Nonlinear Systems Based on SOS Programming., Nonlinear Model Predictive Control, LNCIS 384, 2009, pp. 491–499.
- Khalil, H., Nonlinear Systems., Prentice Hall Upper Saddle River, NJ, 2002.
- Mojica-Nava, E., Quijano, N., Rakoto- Ravalontsalama, N., Gauthier, A., A Polynomial Approach to Stability Analysis of Switched Systems., Systems and Control Letters, 59(2), 2010, pp. 98–104.
- Pantoja, A., Quijano, N., Modeling and Analysis for a Temperature System Based on Resource Dynamics and the Ideal Free Distribution., In Proceedings of the American Control Conference, 2008, pp. 3390–3395.
- Papachristodoulou, A., Analysis of Nonlinear Time- Delay Systems Using the Sum of Squares Decomposition., In Proceedings of the American Control Conference, 2004, pp. 4153–4158.
- Papachristodoulou, A., Prajna, S., On the Construction of Lyapunov Functions Using the Sum of Squares Decomposition., In Proceedings of the 41<sup>st</sup> IEEE Conference on Decision and Control, 2002, pp. 3482–3487.
- Parrilo, P., Structured Semidefinite Programs and Semialgebraic Geometry Methods in Robustness and Optimization., Ph.D. thesis, California Institute of Technology, 2000.
- Parrilo, P., Semidefinite Programming Relaxations for Semialgebraic Problems., Mathematical Programming, 96(2), 2003, pp. 293–320.
- Prajna, S., Papachristodoulou, A., Parrilo, P., SOSTOOLS: Sum of Squares Optimization Toolbox for MATLAB–User Guide., Control and Dynamical Systems, California Institute of Technology, Pasadena, CA, 91125. Available on http://www.cds.caltech.edu/ sostools.
- Prajna, S., Papachristodoulou, A., Seiler, P., Parrilo, P., SOSTOOLS: Control Applications and New Developments., In Proceedings of the IEEE International Symposium on Computer Aided Control Systems Design, 2004, pp. 315–320.
- Reznick, B., Some Concrete Aspects of Hilberts 17<sup>th</sup> Problem., Contemporary Mathematics, 253, 2000, pp. 251–272.
- Topcu, U., Packard, A., Local Stability Analysis for Uncertain Nonlinear Systems., IEEE Transactions on Automatic Control, 54(5), 2009, pp. 1042–1047.
- Topcu, U., Packard, A., Seiler, P., Local Stability Analysis Using Simulations and Sum-of-SquaresProgramming,, Automatica, 44(10), 2008, pp. 2669– 2675.
- Zhang, L., Liu, S., Lan, H., On Stability of Switched Homogeneous Nonlinear Systems., J. Math. Anal. Appl, 334, 2007, pp. 414– 430.
- Zhao, J., Hill, D., Passivity and Stability of Switched Systems: A Multiple Storage Function Method., Systems & Control Letters, 57, 2008, pp. 158– 164.